# **МИНИСТЕРСТВО ОБРАЗОВАНИЯ И НАУКИ АМУРСКОЙ ОБЛАСТИ ГОСУДАРСТВЕННОЕ ПРОФЕССИОНАЛЬНОЕ ОБРАЗОВАТЕЛЬНОЕ АВТОНОМНОЕ УЧРЕЖДЕНИЕ АМУРСКОЙ ОБЛАСТИ «АМУРСКИЙ ТЕХНИЧЕСКИЙ КОЛЛЕДЖ» (ГПОАУ АТК) ЦЕНТР ЦИФРОВОГО ОБРАЗОВАНИЯ «1Т-КУБ»**

г. Тынды Амурской области

676282, Амурская область, г. Тында, ул. Амурская, 20А e-mail - it-cube [tynda@mail.ru](mailto:it-cube_tynda@mail.ru)

Программа рассмотрена и рекомендована к утверждению Методической комиссией ЦЦОД «IT-куб» г. Тынды Протокол №6 от «19» июня 2023 г.

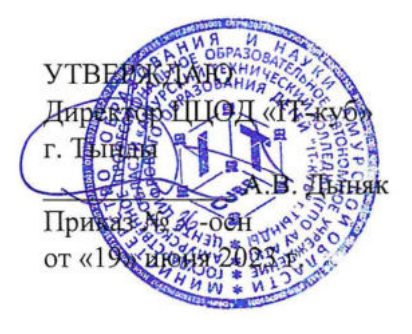

# **ДОПОЛНИТЕЛЬНАЯ ОБЩЕОБРАЗОВАТЕЛЬНАЯ ОБЩЕРАЗВИВАЮЩАЯ ПРОГРАММА «ОСНОВЫ ГРАФИЧЕСКОГО И WEB ДИЗАЙНА»**

**Направленность:** техническая

**Уровень программы:** базовый

**Возраст обучающихся:** 9-11 лет

**Срок реализации:** <sup>1</sup> год (144 часа)

Составители (разработчики): Высторовская Валентина Викторовна педагог дополнительного образования

# СОДЕРЖАНИЕ

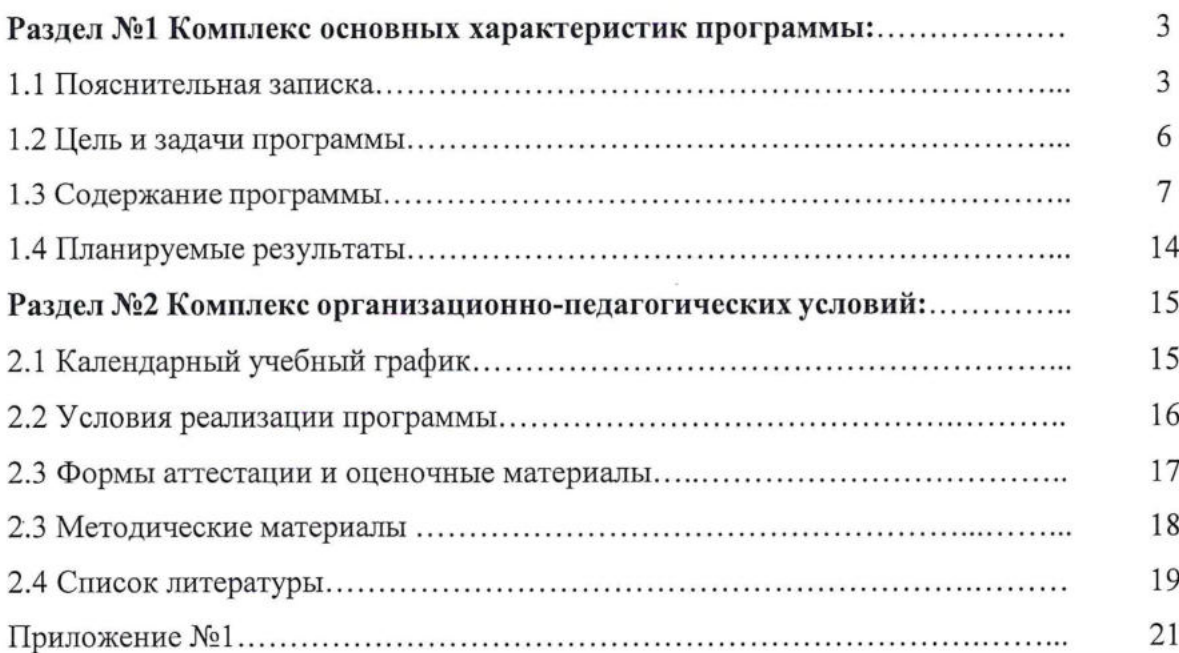

### **Раздел №1 Комплекс основных характеристик программы**

### **1.1 Пояснительная записка**

Дополнительная общеобразовательная общеразвивающая программа «Основы графического и Web дизайна» имеет **техническую направленность.**

Программа является одногодичной, одноуровневой, модульной. Каждый модуль направлен на формирование определённых компетенций.

Дополнительная общеобразовательная программа «Основы графического и Web дизайна» является общеразвивающей программой технической направленности и разработана согласно требованиям следующих нормативных документов:

- Федеральный закон от 29.12.20212 №273-Ф3 (ред. от 31.07.2020) «Об образовании в Российской Федерации» (с изм. и доп., вступ. в силу с 01.09.2020);

- Паспорт национального проекта «Образование» (утверждён президиумом Совета при Президенте РФ по стратегическому развитию и национальным проектам, протокол от 24.12.2018 №16);

- Государственная программа Российской Федерации «Развитие образования» (утверждена постановлением Правительства РФ от 26.12.2017 №1642 (ред. от 22.02.2021) «Об утверждении государственной программы Российской Федерации «Развитие образования»);

- Стратегия развития <sup>и</sup> воспитания <sup>в</sup> Российской Федерации <sup>н</sup> период до <sup>2025</sup> года (утверждена распоряжением Правительства РФ от 29.05.2015 №996-р «Об утверждении Стратегии развития воспитания в Российской Федерации на период до 2025 года»);

- Профессиональный стандарт «Педагог (педагогическая деятельность <sup>в</sup> дошкольном, начальном общем, основном общем, среднем общем образовании) (воспитатель, учитель)» (ред. от 16.06.2019);

- Профессиональный стандарт «Педагог дополнительного образования детей <sup>и</sup> взрослых» (приказ Министерства труда и социальной защиты РФ от 5 мая 2018г. №298н);

- Федеральный государственный образовательный стандарт основного общего образования (утвержден приказом Министерства просвещения Российской Федерации от 31 мая 2021г. №287);

- Федеральный государственный образовательный стандарт среднего общего образования (утверждён приказом Министерства образования и науки Российской Федерации от 17 мая 2012 г. №413) (ред. 11.12.2020);

- Методические рекомендации по созданию <sup>и</sup> функционированию детских технопарков «Кванториум» на базе общеобразовательных организаций (утверждены распоряжением Министерства просвещения Российской Федерации от 12 января 2021 г. №Р-4);

- Методические рекомендации по созданию <sup>и</sup> функционированию центров цифрового образования «IT-куб» (утверждены распоряжением Министерства просвещения Российской Федерации от 12 января 2021 г. № Р-5);

Методические рекомендации по созданию и функционированию в общеобразовательных организациях, расположенных в сельской местности и малых городах, центров образования естественно-научной и технологической направленностей («Точка роста») (утверждены распоряжением Министерства просвещения Российской Федерации от 12 января 2021 г.№ Р-6).

*Актуальность программы* обусловлена тем, что дизайн является преобразующей творческой деятельностью, интегрирующей достижения архитектуры, искусств, ремесел, науки, техники, экономики, гуманитарной культуры и синтезирующей их в качественно новую культуру, направленную на духовное развитие, жизнеобеспечение и организацию деятельности человека. Ценность программы заключается в том, что учащиеся получают навыки работы на компьютере, опыт практической деятельности по созданию информационных объектов, полезных для человека и общества, способы планирования и организации созидательной деятельности на компьютере, умения использовать компьютерную технику для работы с информацией Ее актуальность основывается на интересе, потребностях учащихся и их родителей. Рабочая программа позволяет реализовать, актуальные в настоящее время, компетентностный, личностноориентированный и деятельностный подходы.

Мир детства - это палитра ярких красок, незабываемых впечатлений и уникальных открытий. Поэтому дополнительная общеобразовательная программа «Основы графического и Web дизайна» поможет детям раскрасить этот мир с помощью широких возможностей полиграфии и знаний графического дизайна.

*Отличительная особенность программы.* Отличительной особенностью программы является принцип коллективной формы организации деятельности учащихся на занятии. При выполнении практических заданий школьники часто будут работать в команде, что способствует развитию у них межличностного общения, организации работы в группе, умение распределить роли между обучающимися, а также прислушиваться к мнению членов своей команды и совместно принимать решения.

Еще одной отличительной чертой программы является проведение итоговых аттестаций (защиты работ и проектов) в течение года. Это поможет обучающимся научиться отстаивать свое мнение, а также оценить не только свои достижения по программе «Основы графического и Web дизайна», но и достижения своих сверстников, а также обсудить их между собой.

*Педагогическая целесообразность программы* заключается в том, что используются интегрированные занятия, сочетающие приобретение новых знаний об окружающем мире и изучение инновационных информационно-коммуникационных технологий. Такое сочетание форм позволяет качественно сформировать предметные навыки (работа в графических редакторах GIMP, Inkscape, поиск информации в сети Интернет) и поддерживать на высоком уровне познавательный интерес обучающихся, а также готовность к творческой деятельности.

**Возраст обучающихся, участвующих в реализации программы:** Программа ориентирована на обучающихся в возрасте 9-11 лет, без ограничения возможностей здоровья.

**Сроки реализации:** общая продолжительность программы составляет 144 часа (1 год). Занятия проводятся в группах до 12 человек, продолжительность занятия - 40 минут.

**Режим занятий:** длительность одного занятия составляет 2 академических часа с перерывом в 10 минут, периодичность занятий - 2 раза в неделю.

**Уровень освоения:** программа является общеразвивающей (базовый уровень). Она обеспечивает возможность обучения обучающихся с любым уровнем подготовки.

**Формы обучения:** очная, сочетание очной и очно-заочной форм образования с применением электронного обучения и дистанционных образовательных технологий (Закон №273-Ф3, гл.2, ст.17, п.2.).

Основной вид занятий — комбинированный, сочетающий в себе элементы теории и практики. Большинство заданий курса выполняется самостоятельно с помощью персонального компьютера и необходимых программных средств.

Занятия включают в себя теоретические и практические части, проводимые в различных формах. Основное количество времени отводится практическим заданиям, что способствует формированию трудовых навыков и способностей, разгрузке умственного напряжения учащихся. Каждая тема курса начинается с постановки задачи характеристики предметной области, которую предстоит изучить. С этой целью педагог проводит демонстрацию презентации или показывает саму программу, а также готовые работы, выполненные в ней. Закрепление знаний проводится с помощью практики

отработки умений самостоятельно решать поставленные задачи, соответствующие минимальному уровню планируемых результатов обучения.

Основные задания являются обязательными для выполнения всеми обучающимися группы. Задания выполняются на компьютере с использованием интегрированной среды разработки. При этом обучающиеся не только формируют новые теоретические и практические знания, но и приобретают новые технологические навыки.

Занятия по программе проходят в очной форме. В программе используются следующие формы обучения:

- Исследовательская проектная деятельность
- Самостоятельная индивидуальная работа
- Групповая работа (кооперативное обучение)
- Игры
- Презентации
- Творческая работа
- Экскурсии
- Мастер-класс
- Встреча <sup>с</sup> интересными людьми
- Творческая встреча
- Творческая мастерская
- Просмотр творческих работ по итогам изучения каждой темы программы
- Полугодовые выставки-просмотры творческих работ
- Тестирование по отдельным темам программы

**Форма организации деятельности:** коллективно - групповая форма, а также индивидуально-групповая при работе над проектами, по разработке иллюстраций, flash анимации и составлению буклетной продукции.

### **1.2 Цель и задачи программы**

<span id="page-5-0"></span>**Цель программы -** создание условий для развития творческих способностей <sup>в</sup> области графического дизайна у обучающихся.

Для успешной реализации поставленной цели необходимо решить ряд педагогических, развивающих и воспитательных **задач:**

### *Образовательные:*

- формирование понятий, связанных с этапами создания статического и динамического цифрового изображения;

- познакомить учащихся с процессом фото и видео монтажа;

- научить учащихся пользоваться устройствами получения статического и динамического цифрового изображения;

#### *Развивающие:*

- развитие памяти, внимания, наблюдательности;

- развитие абстрактного и логического мышления;

- развитие творческого и рационального подхода к решению задач.

#### *Воспитательные:*

- воспитание настойчивости, собранности, организованности, аккуратности;

- умение работать в мини - группе, культуре общения, ведение диалога;

- воспитание бережного отношения к имуществу;

- воспитание навыков здорового образа жизни.

### **1.3 Содержание программы**

### **Учебный план**

Содержание обучения представлено следующими модулями:

Раздел 1. Вводное занятие. Инструктаж по технике безопасности.

Раздел 2. Основные понятия ОС Windows.

Раздел 3. Освоение программы для овладения десятипальцевым набором и методом слепой печати «Стамина».

Раздел 4. Основные функции при работе в программе Microsoft Word.

Раздел 5. Основные функции при работе в программе Microsoft PowerPoint.

Раздел 6. Основные функции при работе в программе Microsoft Excel.

Раздел 7. Основные функции при работе в программе Microsoft Publisher.

Раздел 8. Разработка gif- анимации <sup>в</sup> программе Easy GIF Animator.

Раздел 9. Введение в программу Paint tool sei, отработка основных навыков.

Раздел 10. Подведение итогов года.

Таблица <sup>1</sup>

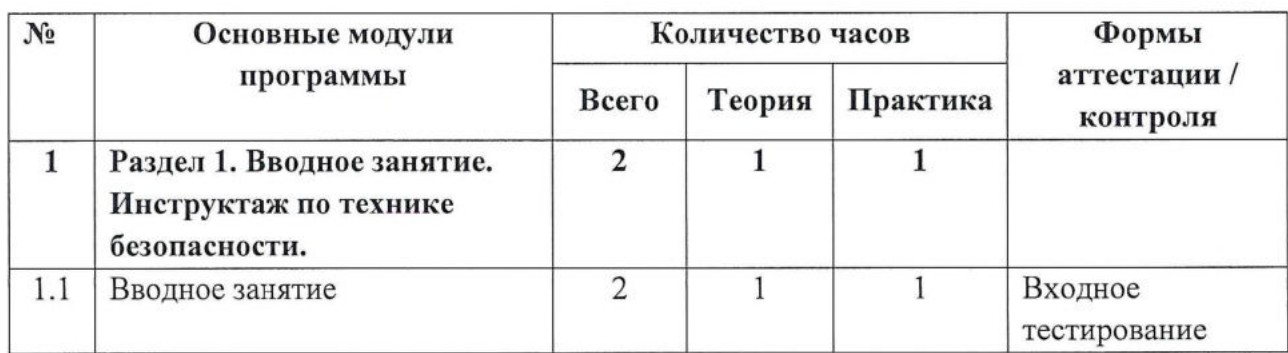

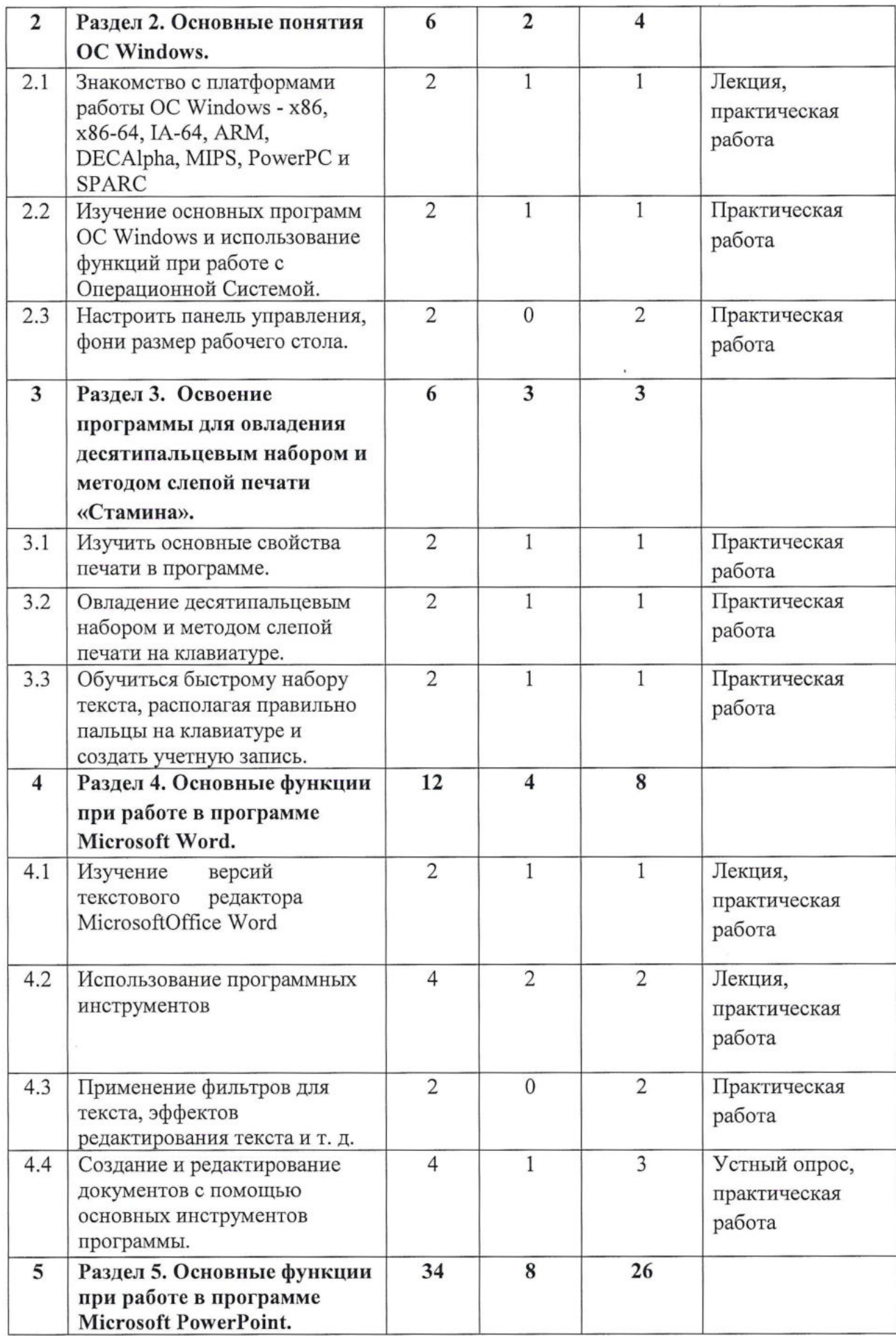

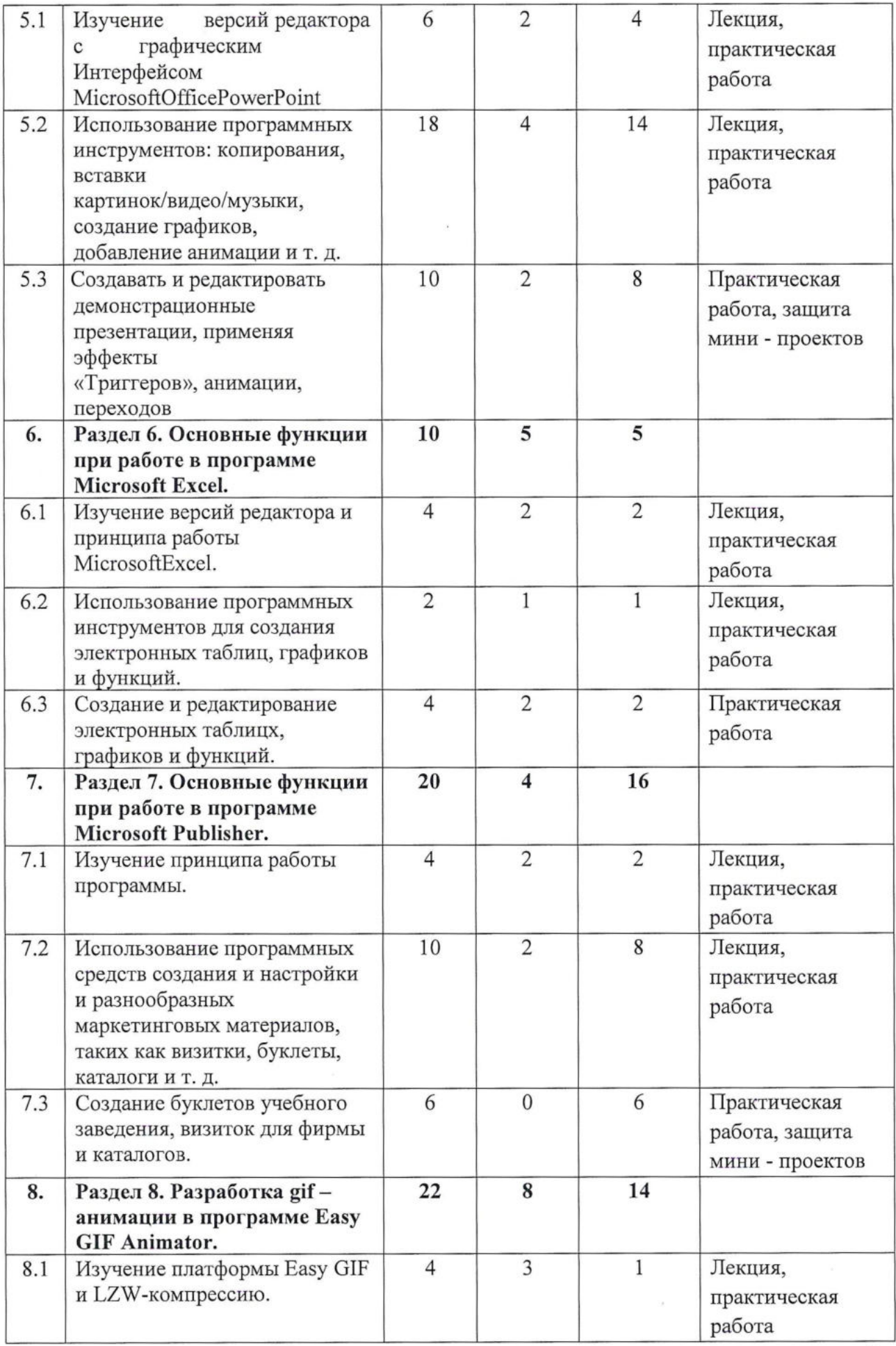

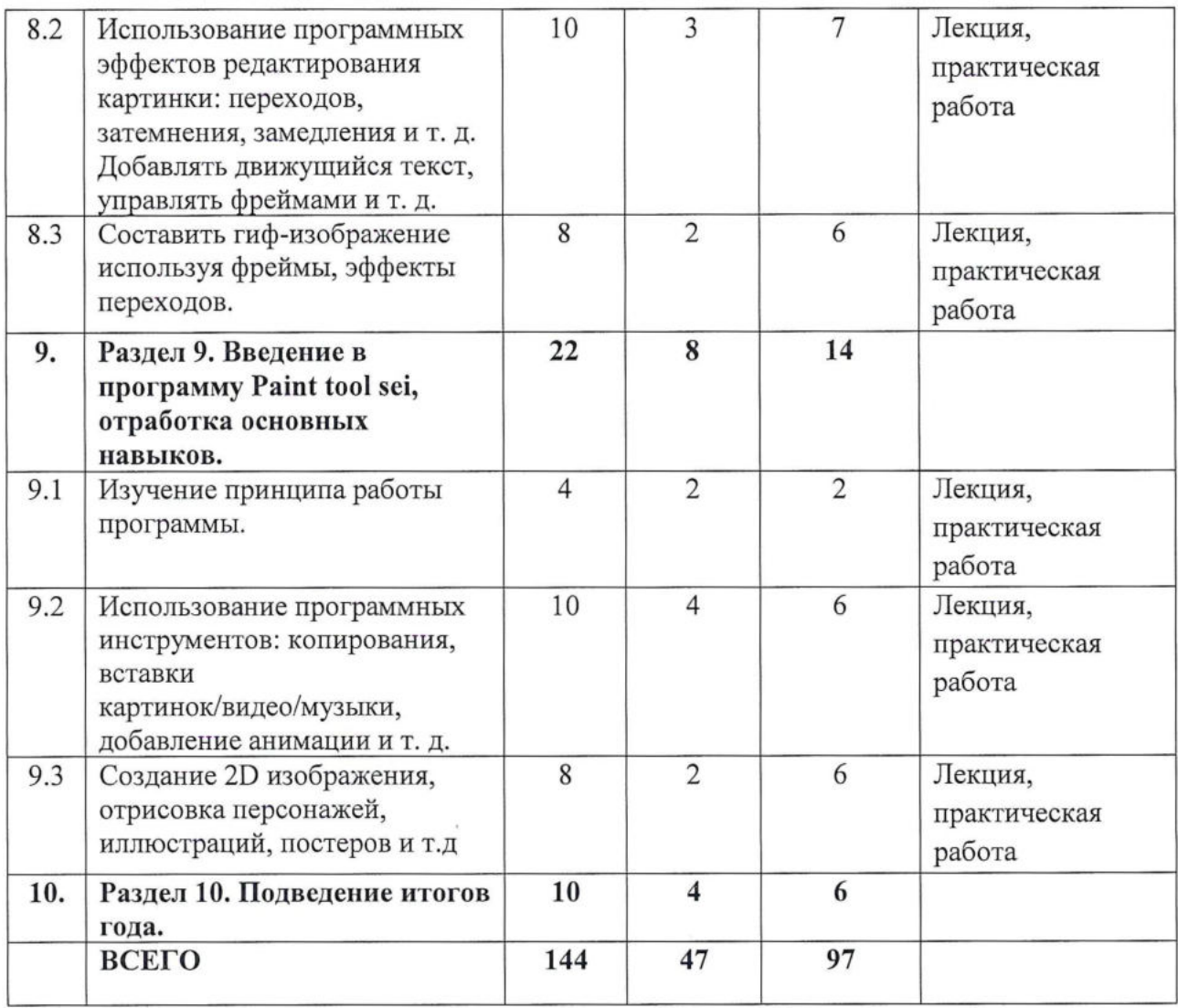

### **Содержание учебного плана обучения**

#### **Раздел 1. Вводное занятие. Инструктаж по технике безопасности (2ч.)**

### **Тема 1.1 Вводное занятие (2ч.)**

*Теория:* Прохождение инструктажей: правила пожарной безопасности, правила пользования материально-технической базой учебного кабинета, правила поведения на занятиях.

*Практика:* Вводное тестирование. Опрос на тему «Что вы знаете о графическом дизайне?»

# **Раздел 2. Основные понятия ОС Windows. (6 ч.)**

# **Тема 2.1 Знакомство с платформами работы ОС Windows - х86, х86-64, IA-64, ARM, DECAlpha, MIPS, PowerPC и SPARC (2ч.)**

*Теория:* Лекция "Операционная система Windows"

*Практика:* Создание собственной папки, основные понятия рабочего стола.

# **Тема 2.2 Изучение основных программ ОС Windows и использование функций при работе с Операционной Системой. (2ч.)**

*Теория:* Лекция "Операционная система Windows"

*Практика:* Выполнение практических заданий.

### **Тема 2.3 Настроить панель управления, фони размер рабочего стола. (2ч.)**

*Практика:* Выполнение практического задания, тестирование по окончанию по пройденной теме.

# **Раздел 3. Освоение программы для овладения десятипальцевым набором и методом слепой печати «Стамина». (6ч.)**

### **Тема 3.1 Изучение основных свойств печати в программе. (2ч.)**

*Теория:* Лекция «Методы слепой печати»

*Практика:* Использование тренажёра на практике.

**Тема 3.2 Овладение десятипальцевым набором и методом слепой печати на клавиатуре. (2ч.)**

*Теория:* Лекция «Десятипальцевый метод» *Практика:* Использование тренажёра на практике.

# **Тема 3.3 Обучиться быстрому набору текста, располагая правильно пальцы на клавиатуре и создать учетную запись. (2ч.)**

*Теория:* Лекция «Расположение пальцев»

*Практика:* Использование тренажёра на практике.

**Раздел 4. Основные функции при работе в программе Microsoft Word. (12 ч.) Тема 4.1 Изучение версий текстового редактора Microsoft Office Word (2ч.)** *Теория:* Лекция «Основные версии текстового процессора Microsoft Word» *Практика:* Изучение программ и их сравнение.

# **Тема 4.2 Использование программных инструментов (4ч.)**

*Теория:* Лекция «Назначение и функциональные особенности текстового процессора»

*Практика:* Изучение программных инструментов и их виды.

**Тема 4.3 Применение фильтров для текста, эффектов редактирования текста и т. д. (2ч.)**

*Практика:* Работа с созданием текста и его редактирование.

# **Тема 4.4 Создание и редактирование документов с помощью основных инструментов программы. (4ч.)**

*Теория:* Разбор пройденной темы, закрепление материала

*Практика:* Работа с созданием текста и его редактирование.

**Раздел 5. Основные функции при работе в программе Microsoft PowerPoint. (34ч.)**

# **Тема 5.1 Изучение версий редактора с графическим интерфейсом Microsoft Office PowerPoint (6ч.)**

*Теория:* Лекция «Возможности и особенности Microsoft PowerPoint» *Практика:* Выполнение практикума по построению примитивной презентации.

# **Тема 5.2 Использование программных инструментов: копирования, вставки картинок/видео/музыки, создание графиков, добавление анимации и т. д. (18ч.)**

*Теория:* Лекция «Программные инструменты, и их виды»

*Практика:* Продолжение работы с презентацией и ее видоизменение.

# **Тема 5.3 Создавать и редактировать демонстрационные презентации, применяя эффекты «Триггеров», анимации, переходов (10ч.)**

*Теория:* Закрепление пройденного материала.

*Практика:* Подготовка презентации к показу и защите.

# **Раздел 6. Основные функции при работе в программе Microsoft Excel. (10ч.) Тема 6.1 Изучение версий редактора и принципа работы MicrosoftExcel. (4ч.)** *Теория:* Лекция «Функции работы в Microsoft Excel *Практика:* Создание примитивной таблицы.

**Тема 6.2 Использование программных инструментов для создания электронных таблиц, графиков и функций. (2ч.)**

*Теория:* Лекция «Программные инструменты и их виды»

*Практика:* Формирование и редактирование готовой таблицы.

# **Тема 6.3 Создание и редактирование электронных таблиц, графиков и функций (4ч.)**

*Теория:* Закрепление пройденного материала. *Практика:* Выполнение задания по заданному примеру.

**Раздел 7. Основные функции при работе в программе Microsoft Publisher.**

**(20ч.)**

### **Тема 7.1 Изучение принципа работы программы. (4ч.)**

*Теория:* Лекция «Основные инструменты и функции» *Практика:* Создание буклетов расстановка сетки.

**Тема 7.2 Использование программных средств создания и настройки и разнообразных маркетинговых материалов, таких как визитки, буклеты, каталоги и т. д. (10ч.)**

*Теория:* Лекция «Создание собственного бренда, визитки, буклеты, каталоги и т.д» *Практика:* Используя полученные знания, создаем визитки собственного бренда.

# **Тема 7.3 Создание буклетов учебного заведения, визиток для фирмы и каталогов. (6ч.)**

*Практика:* Создание буклетов и визиток для учебного заведения.

**Раздел 8. Разработка gif- анимации <sup>в</sup> программе Easy GIF Animator (22ч.) Тема 8.1 Изучение платформы Easy GIF и LZW-компрессию. (4ч.)**

*Теория:* Лекция «Создание gif- анимации <sup>с</sup> 0»

*Практика:* Использование основных инструментов программы.

**Тема 8.2 Использование программных эффектов редактирования картинки: переходов, затемнения, замедления и т. д. Добавлять движущийся текст, управлять фреймами и т. д. (10ч.)**

*Теория:* Лекция «Основные инструменты и горячие клавиши в программе Easy GIF Animator»

*Практика:* Создание простейшей анимации в программе.

# **Тема 8.3 Составить гиф-изображение используя фреймы, эффекты переходов.**

**(8ч.)**

*Теория:* Закрепление пройденного материала, составление плана работы. *Практика:* Отработка полученных знаний и умений на практике.

**Раздел 9. Введение в программу Paint tool sei, отработка основных навыков. (22ч.)**

### **Тема 9.1 Изучение принципа работы программы. (4ч.)**

*Теория:* Лекция «Основные принципы и инструменты программы Paint tool sei» *Практика:* Использование основных инструментов программы.

# **Тема 9.2 Использование программных инструментов: копирования, вставки картинок/видео/музыки, добавление анимации и т. д. (10ч.)**

*Теория:* Лекция «Иллюстрация с 0»

*Практика:* Отрисовка и обработка иллюстрации в программе.

# **Тема 9.3 Создание 2D изображения, отрисовка персонажей, иллюстраций, постеров и т.д (8ч.)**

*Теория:* Закрепление пройденного материала.

*Практика:* Разработка собственного постера для выставки.

#### **Раздел 10. Подведение итогов года. (10ч.)**

<span id="page-13-0"></span>*Практика:* Выполнение проектных работ.

#### **1.4 Планируемые результаты**

В результате освоения программы выпускник должен: *знать:*

- технологии создания статического и динамического цифрового изображения;

- аппаратные и системные требования к компьютеру для обработки статического и динамического цифрового изображения;

- этапы обработки статического и динамического цифрового изображения с помощью компьютера;

- базовые основы компьютерной графики и цифрового видео;

- программное обеспечение для захвата и редактирования цифровых изображений.

- технологию создания макета Web - сайта;

- технологию обработки Web - сайта.

#### *уметь:*

- пользоваться цифровыми устройствами (фото и видео камерами) для создания статических и динамических изображений;

- сканировать изображения; передавать информацию с этих устройств в компьютер;

- обрабатывать графическую и видео информацию с помощью компьютера;

- использовать технику коррекции и монтажа статических и динамических цифровых изображений;

- сохранять созданные изображения на различные носители.

В результате обучения по программе «Основы графического и Web дизайна» у обучающихся будут сформированы представления:

- о технологиях создания статических и динамических цифровых изображений;

- об основных понятиях, связанных с графической и видео информацией;

- о редактировании цифровых фото и видео изображений;

- о создании и редактировании Web - сайтов;

- о специфике использования данных технологий.

Обучающиеся овладеют способами деятельности, которые позволят:

- пользоваться цифровыми устройствами для создания статических и динамических цифровых изображений;

- использовать основные приемы фото и видео монтажа на персональном компьютере;

- применять полученные знания и умения в жизни.

Обучение по данной программе предполагает:

- повышение интереса учащихся к творческому процессу создания и редактирования изображений с помощью компьютера посредством выполнения практических заданий;

- выявление и развитие творческих способностей обучающихся;

- развитие познавательных способностей обучающихся;

- формирование опыта творческой деятельности.

Диагностирование результативности обучения в течение срока реализации программы проводится в форме защиты портфолио, (промежуточная и итоговая аттестация), оценивание проводится согласно Программы мониторинга результативности образовательного процесса учреждения по диагностическим картам.

# **Раздел №2 Комплекс организационно-педагогических условий**

**2.1 Календарный учебный график (Приложение 1)**

Режим организации занятий по данной дополнительной общеобразовательной общеразвивающей программе определяется календарным учебном графиком и соответствует нормам, утвержденным «Санитарно-эпидемиологические требования к организациям воспитания и обучения, отдыха и оздоровления детей и молодежи» № 28 от 28.09.2020 (СП 2.4.43648 -20, пункт 3.6.2,)

Начало обучения - 01.09.2023 г.

Окончание обучения - 31.05.2024 г.

Таблица 2

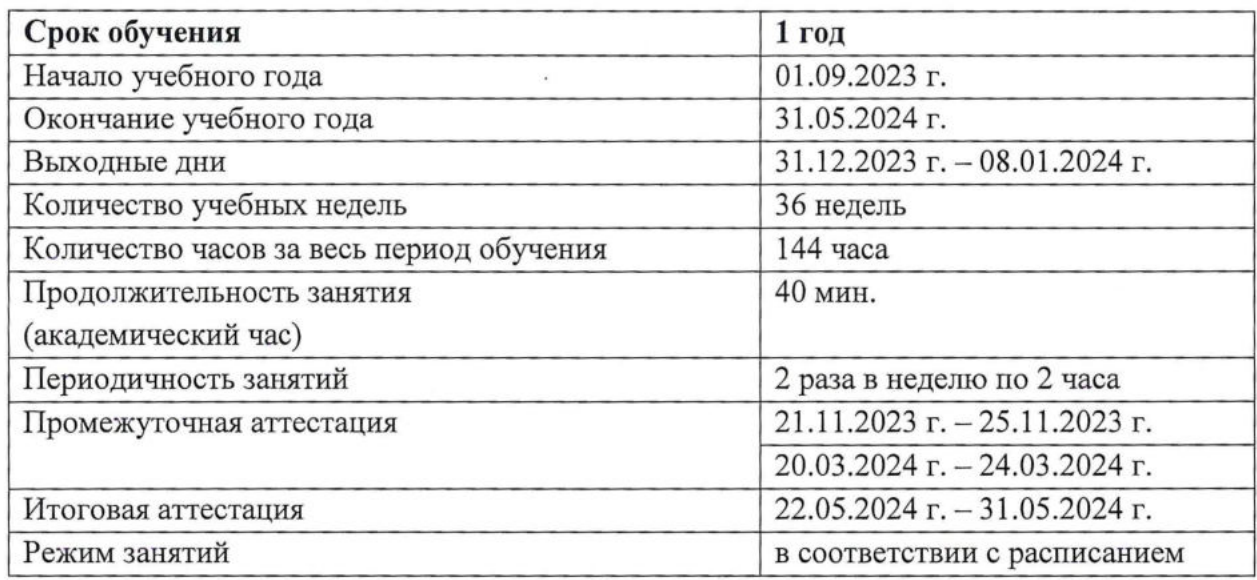

#### **2.2 Условия реализации программы**

#### **Материально-технические условия**

Для реализации программы необходимо:

- оборудованный учебный кабинет (стол для педагога, столы для обучающихся, стулья, стенды).

- технические средства обучения (компьютеры, интерактивная доска, экран, принтер).

- компьютеры с установленной программой Adobe Photoshop, Adobe Illustrator.

Расходные материалы на весь учебный год: бумага формата А4, бумага формата АЗ, клеевой карандаш, картон плотный, ножницы, краски гуашь, кисточки, баночки для воды.

## **Информационное обеспечение**

1. [www.sreda.boom.ru](http://www.sreda.boom.ru) Среда обитания: дизайн, стили, библиотека по дизайну.

2. [www.rosdesign.com](http://www.rosdesign.com) Дизайн как стиль жизни: история, теория, практика дизайна.

3. [www.kak.ru](http://www.kak.ru) Журнал о графическом дизайне.

4. [https://spravochiick.ru/informatika/bazovye](https://spravochiick.ru/informatika/bazovye_znaniya_%25d0%25be_graftcheskih_redaktorah/) znaniya о graftcheskih redaktorah/ уроки в графических редакторах.

5. <https://inkscape.paint-net.ru/?id=3> - практические работы с описанием в графическом редакторе Inkscape..

#### **Кадровое обеспечение:**

Программа реализуется Высторовской В.В., педагогом дополнительного образования.

Согласно Профессиональному стандарту «Педагог дополнительного образования детей и взрослых» по данной программе может работать педагог дополнительного образования с необходимым уровнем образования и квалификации.

#### **2.3 Формы аттестации**

Педагогический контроль знаний, умений и навыков учащихся осуществляется в несколько этапов и предусматривает несколько уровней.

#### **1. Входной контроль**

Входной контроль проводится на первых занятиях с целью выявления образовательного и творческого уровня учащихся.

#### 2. **Текущий контроль**

Текущий контроль проводится на каждом занятии с целью выявления правильности применения теоретических знаний на практике. Текущий контроль может быть реализован посредством следующих форм: наблюдение, индивидуальные беседы, тестирование, творческие работы, проблемные (ситуативные) задачи, практические работы и т. д. Комплексное применение различных форм позволяет своевременно оценить, насколько освоен учащимися изучаемый материал, и при необходимости скорректировать дальнейшую реализацию программы.

### 3. **Промежуточный контроль.**

Промежуточный контроль проводится по окончанию учебного года и представляет собой проверку уровня усвоения теоретических знаний, умений и навыков по темам изучаемого курса.

Фронтальная и индивидуальная беседа.

Цифровой, графический и терминологический диктанты.

Выполнение дифференцированных практических заданий различных уровней сложности.

Решение ситуационных задач, направленных на проверку умений использовать приобретенные знания на практике.

Промежуточный контроль предусматривает участие в чемпионатах, конкурсах и выставках разного уровня, проводится в рамках процедуры промежуточной аттестации.

### **4. Итоговый контроль.**

Итоговый контроль проводится по сумме показателей за всё время обучения, а также предусматривает выполнение комплексной работы, проекта, проходит в рамках процедуры итоговой аттестации.

Аттестация учащихся - неотъемлемая часть образовательного процесса, позволяющая всем его участникам оценить реальную результативность совместной творческой деятельности.

Промежуточная (итоговая) аттестация - оценка качества усвоения учащимися содержания программы по итогам очередного учебного года (завершения обучения по программе).

Аттестация учащихся проводится в соответствии с критериями оценки и оформляется протоколом.

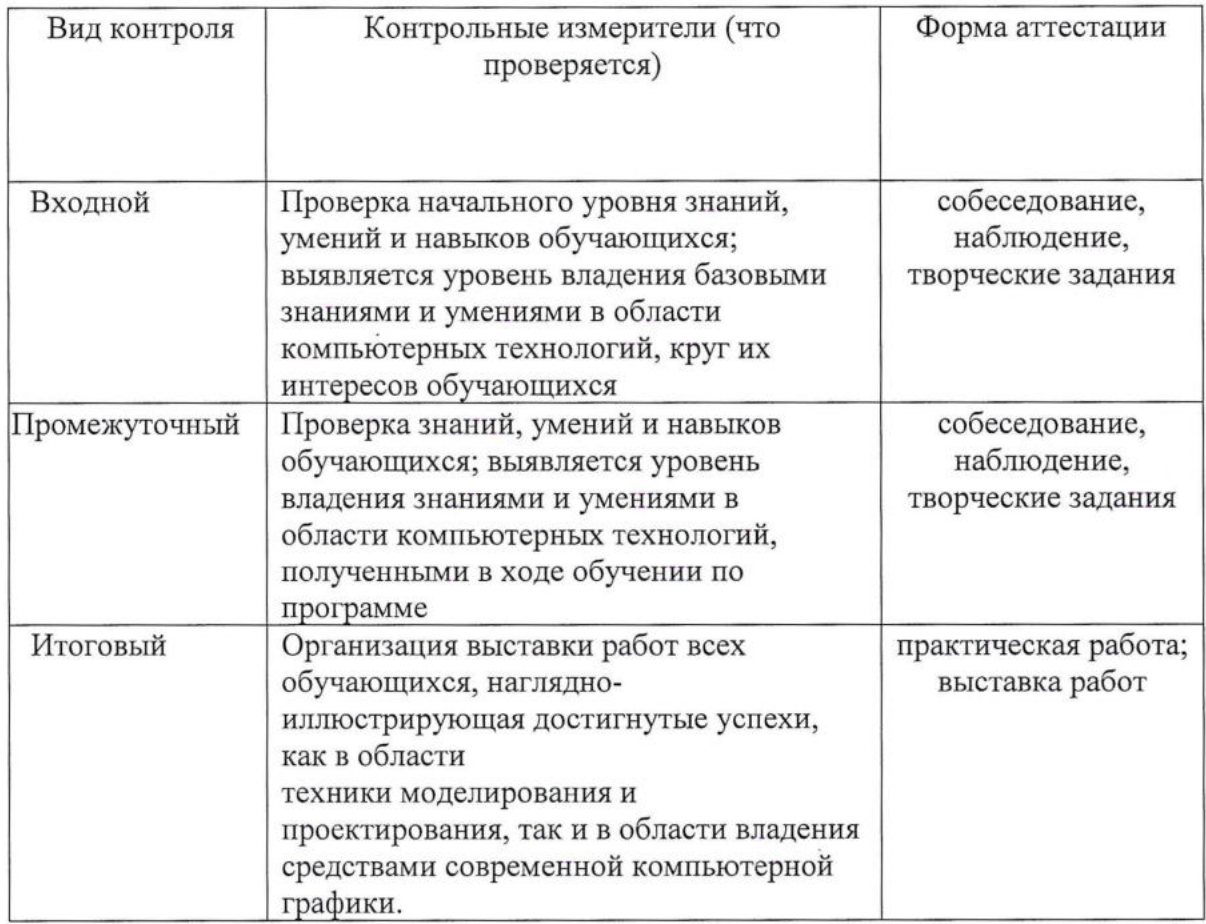

### **Оценочные материалы**

Диагностика результативности сформированных компетенций, обучающихся по дополнительной общеобразовательной программе осуществляется при помощи следующих методов диагностики и контроля:

- наблюдение,

- опрос,

- контрольные задания,

- практические задания.

#### **2.4 Методическое обеспечение**

Методы обучения: словесные методы обучения, практические методы обучения графическому дизайну, метод распознавания и определения признаков.

Педагогические технологии: технология группового обучения, технология коллективного взаимообучения, технология блочно-модульного обучения, технология развивающего обучения, технология проблемного обучения, технология проектной деятельности, коммуникативная технология обучения, здоровье сберегающие технологии, информационно-коммуникационные технологии.

Формы организации учебного занятия. В соответствии с содержанием учебного плана и поставленным для данного занятия задачами (функциями) определяется вид занятия (диагностическое занятие, вводное занятие, практическое занятие, практикум, выездное тематическое занятие и т.д.) и выбирается форма организации образовательного процесса (коллективная, групповая, парная, индивидуальная форма или одновременное их сочет

#### <span id="page-18-0"></span>**2.5 Список литературы**

1. Фролов М. И. Учимся на компьютере анимации. М.: Лаборатория. базовых знаний, 2012.

2. Делла - Росса Р. Г., Делла - Росса А. Р. AdobePhotoshop для художников. Спб, БХВ - Петербург, 2013.

3. Нина Комолова, Александр Тайц, Александра Тайц. Самоучитель CorelDraw 12. С-пб, БВХ - Петербург, 2016.

4. Якиманская И.С. Технология личностно-ориентированного образования. М. 2011.;

5. Занков Л. В. Избранные педагогические труды. - М.: Педагогика, 2005.

6. Программы общеобразовательных учреждений. Информатика 1-11 классы, Москва,«Просвещение», 2009 год

7. С.Н.Тур, Т.П.Бокучава «Первые шаги в мире информатики». Методическое пособие для учителей 1-4 классов.Санкт-Петербург, 2010 год

8. Информатика. Дидактические материалы для организации тематического контроля по информатике в начальной школе. Москва, «Бином. Лаборатория знаний», 2014 год.

9. И.Л.Никольская, Л.И.Тигранова «Гимнастика для ума», Москва, «Просвещение. Учебная литература», 2007 год.

10. Д.В.Клименченко «Задачи по математике для любознательных», Москва, «Просвещение», 2012 год.

11. Семакин И.Г., Вараксин Г. С. Структуированный конспект базового курса. -М.: БИНОМ. ЛБЗ, 2014 г.

12. Журнал «Информатика и образование».

# **Интернет-ресурсы**

1. <http://www.fipi.ru/> Официальный сайт Федерального института педагогических измерений.

2. <http:/edu.ru/> Федеральный портал «Российское образование».

3. http://[www.kpolyarkov.spb.ru/](http://_www.kpolyarkov.spb.ru/)

4. Ьйр://Информатика - программа-тренажер для детей.ги/

5. Ьйр://Учимся думать. Сборник игр, развивающих мышление.ги/

6. www://Bonine6Hbie превращения. Основы дизайна.ги/

7. www://240 логических игр и другие.ги/

8. www://KaK решить проблему. Самоучитель для развития творческого мышления.ги/

Приложение 1 Приложение 1

> **SSя иЯ я азвивающей зЯ**  $\delta$ **m я к©©Я гаял«чящЯ 9S &!! «©Я гаЯ©яяа©мя**  $\mu$  **Exterior V©о )Я©Я гая©няяя©я©ч**

 $\cdot$ 

**ЛЯ >яамЯч я©У3" ЯЛа©я**

то. 5Я гаЯю 2 СЙЯ т  $\sigma$ 

я к ванг о **н** гаЯо я я я я о доп эд  $\mathbb{E}$ кГк гаоЯ ентина оровска

 $\widetilde{\mathcal{L}}$ 

 $\blacksquare$ 

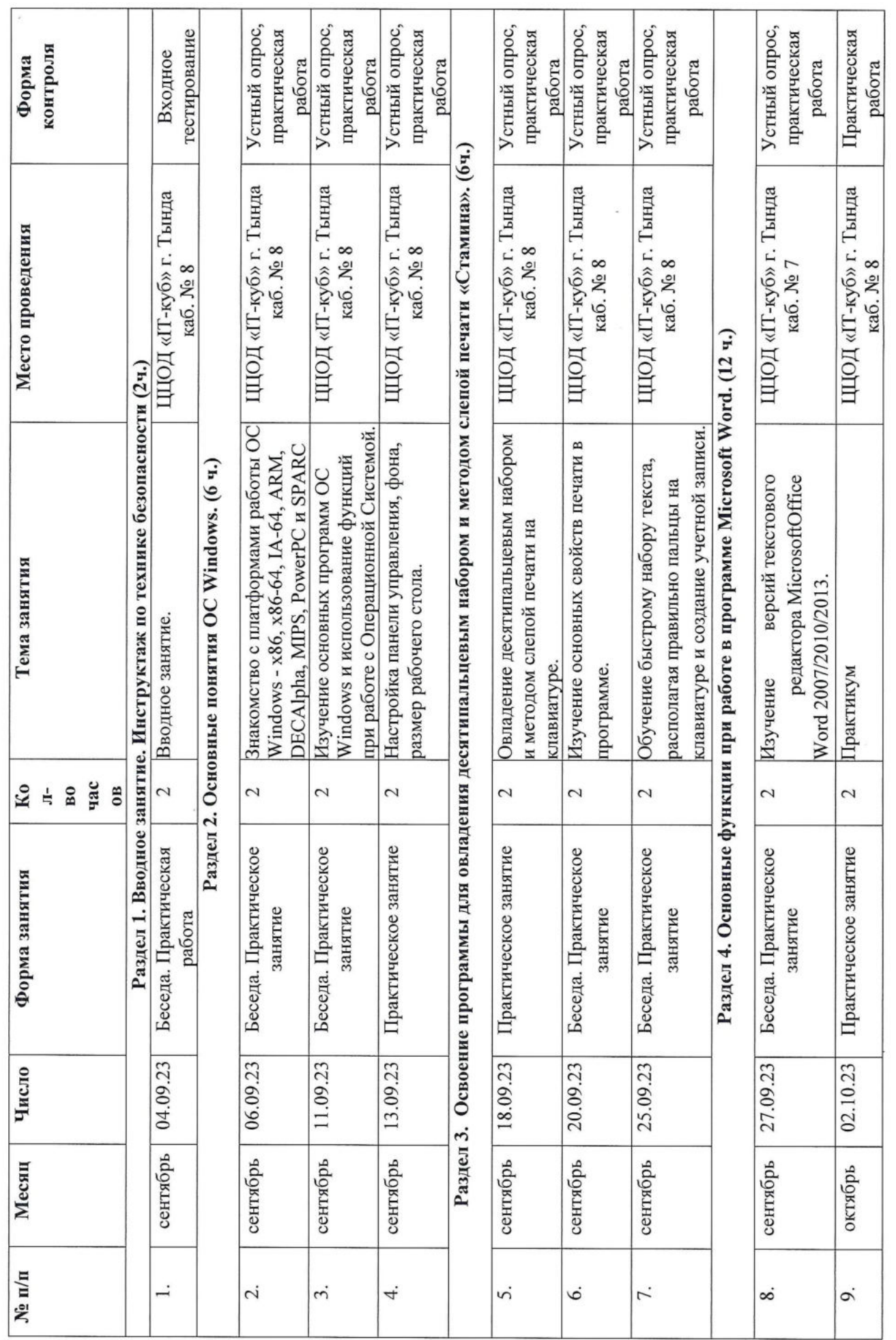

 $\overline{\phantom{a}}$ 

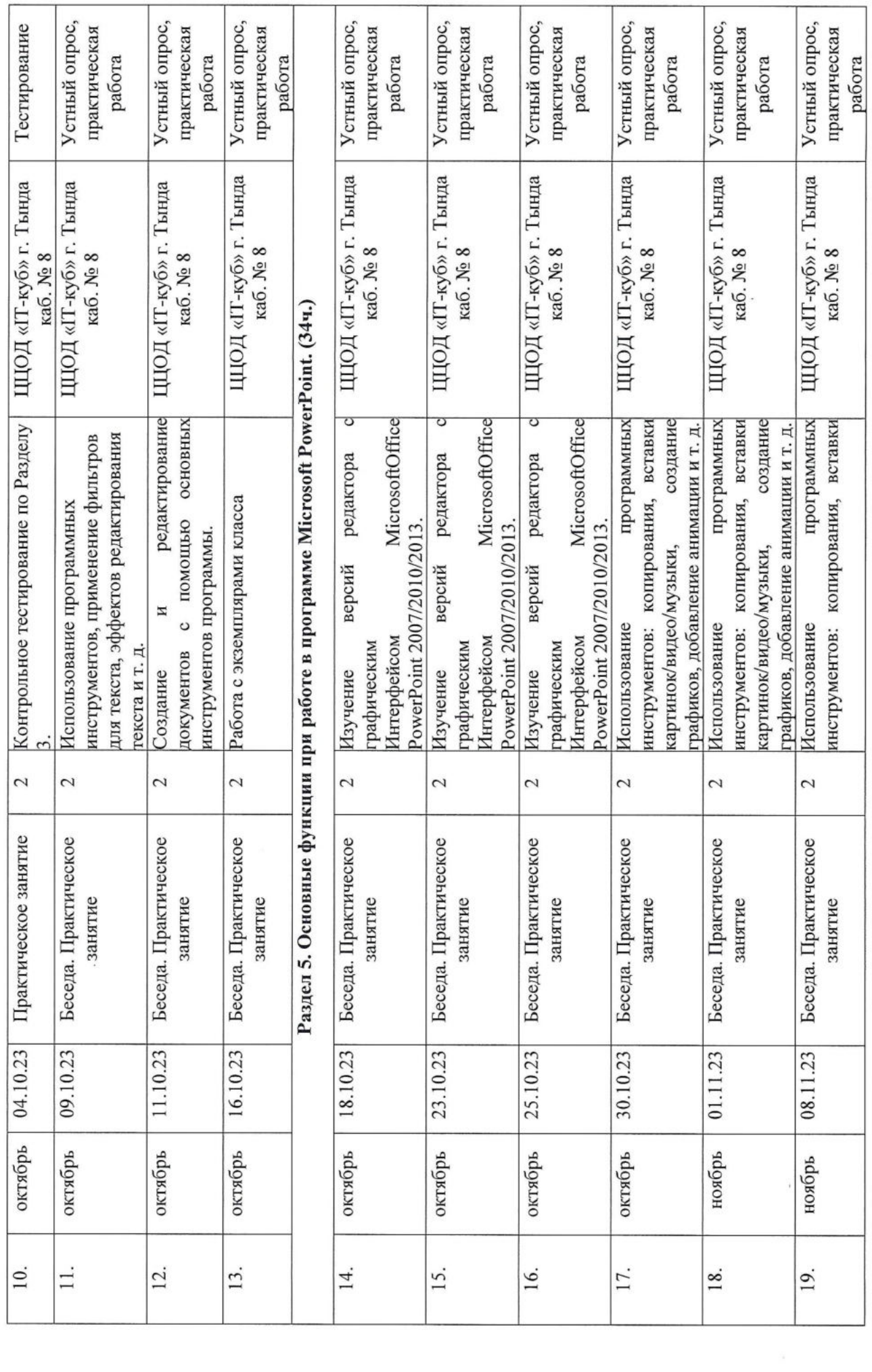

 $\mathcal{E}_{\mathcal{A}}$ 

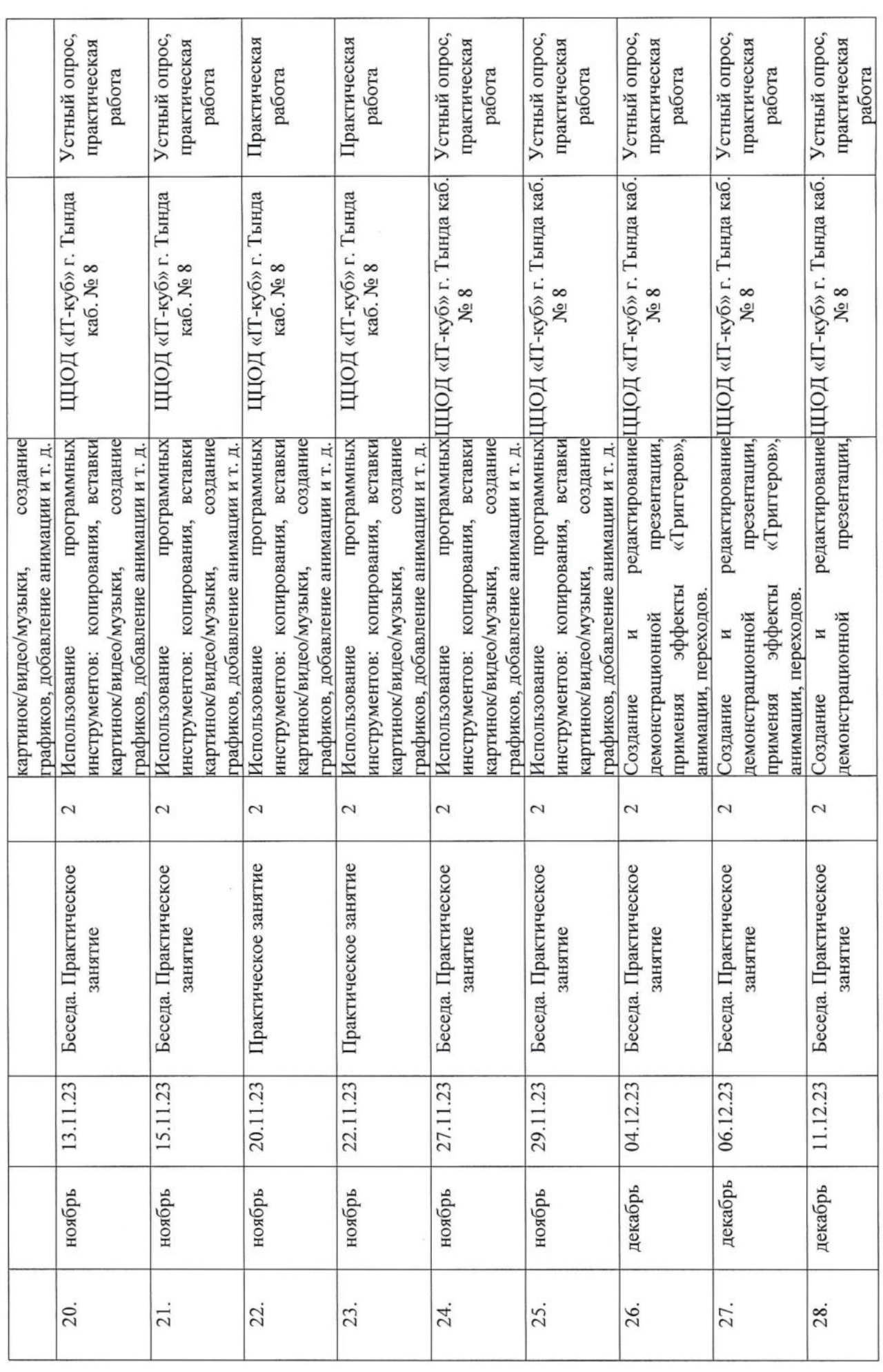

 $\langle \hat{\pi} \rangle$ 

 $\lambda$ 

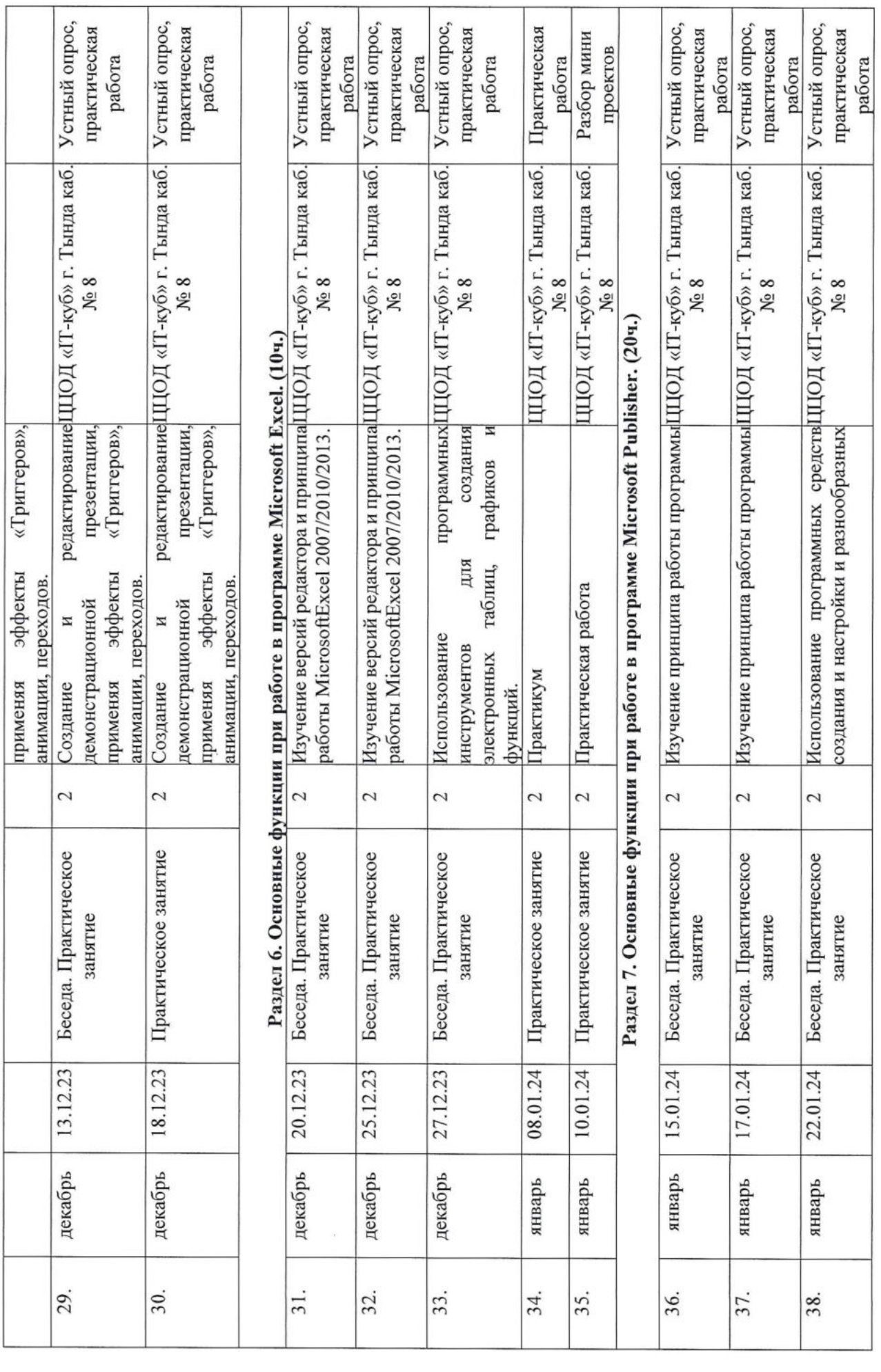

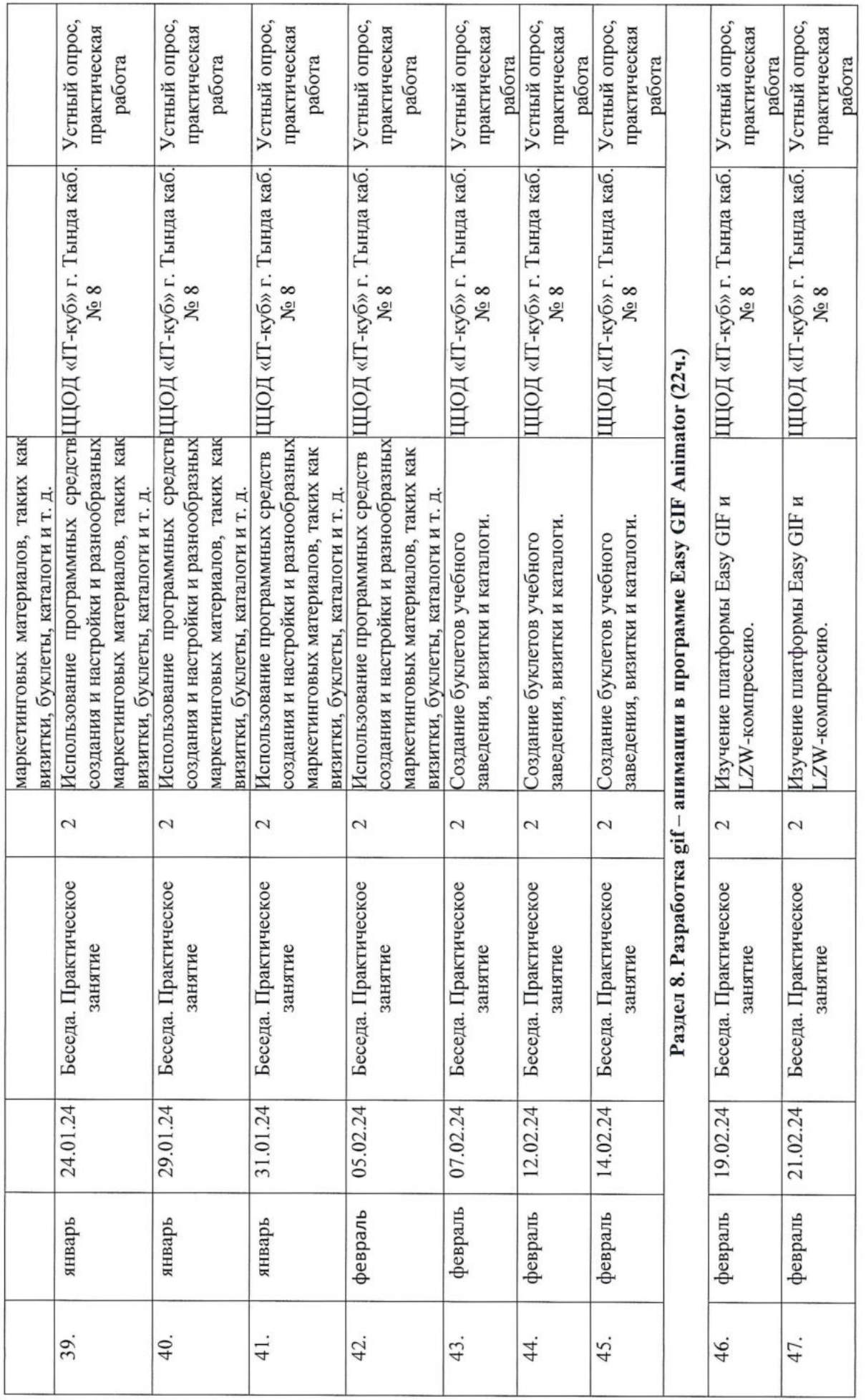

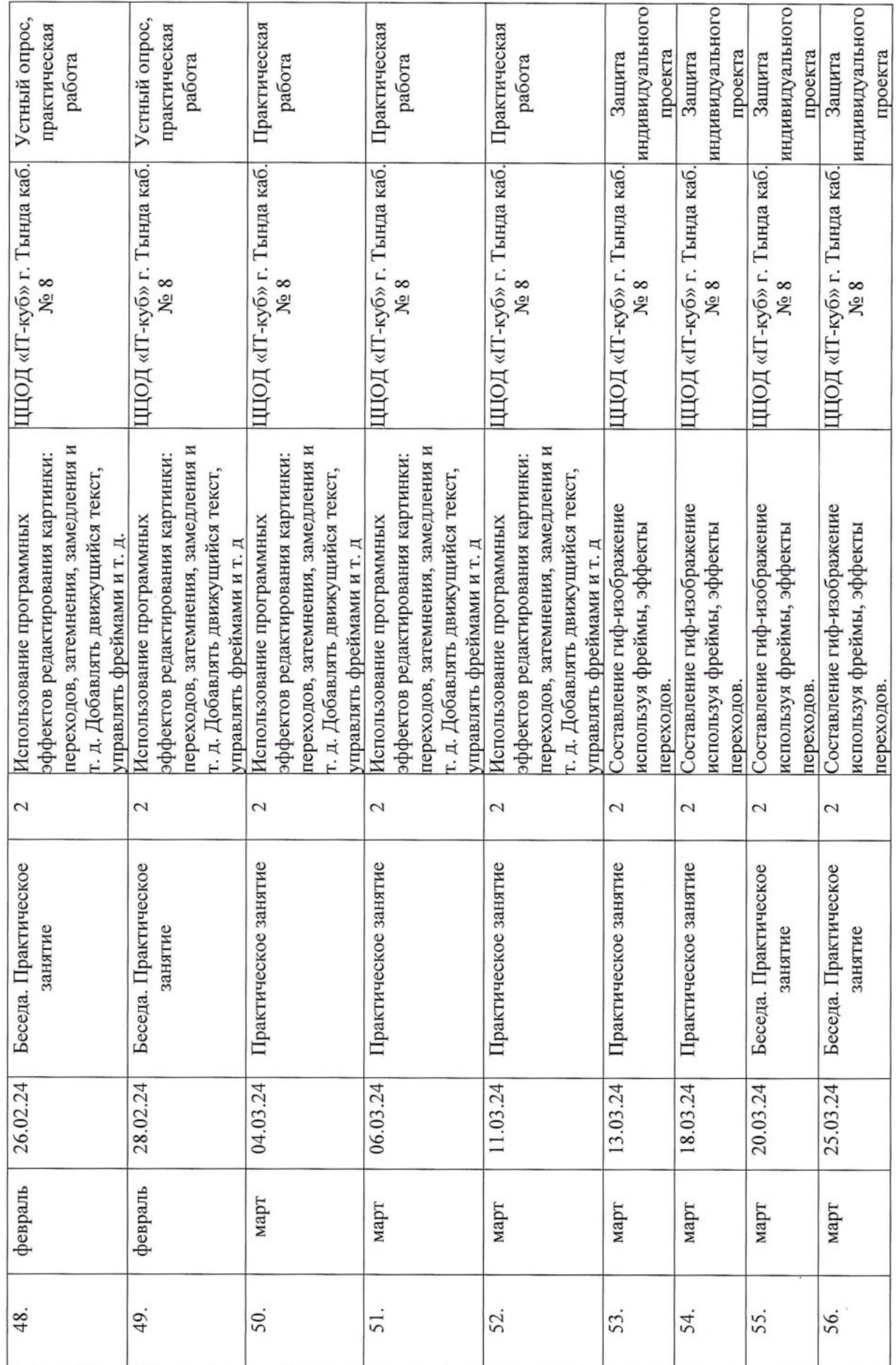

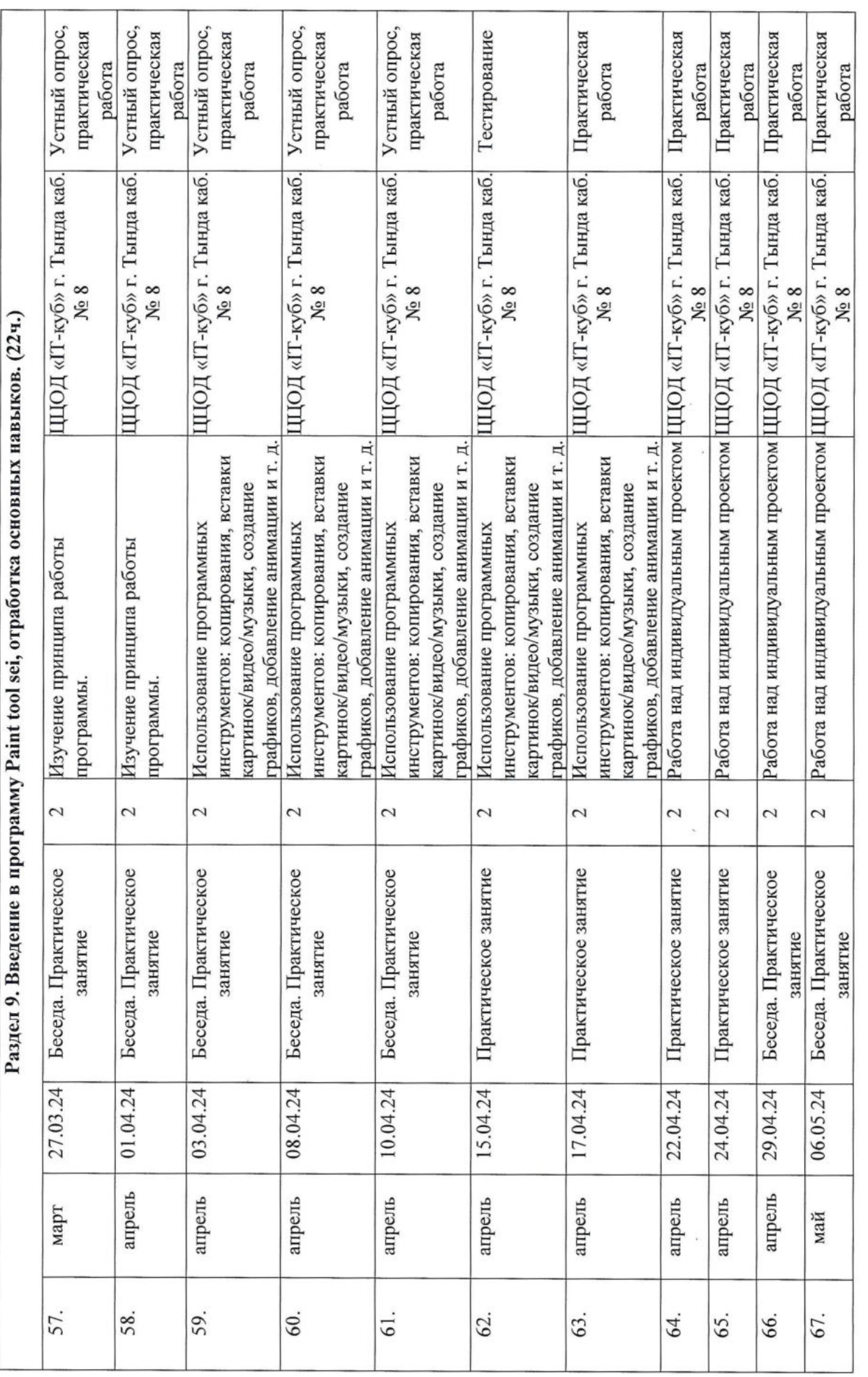

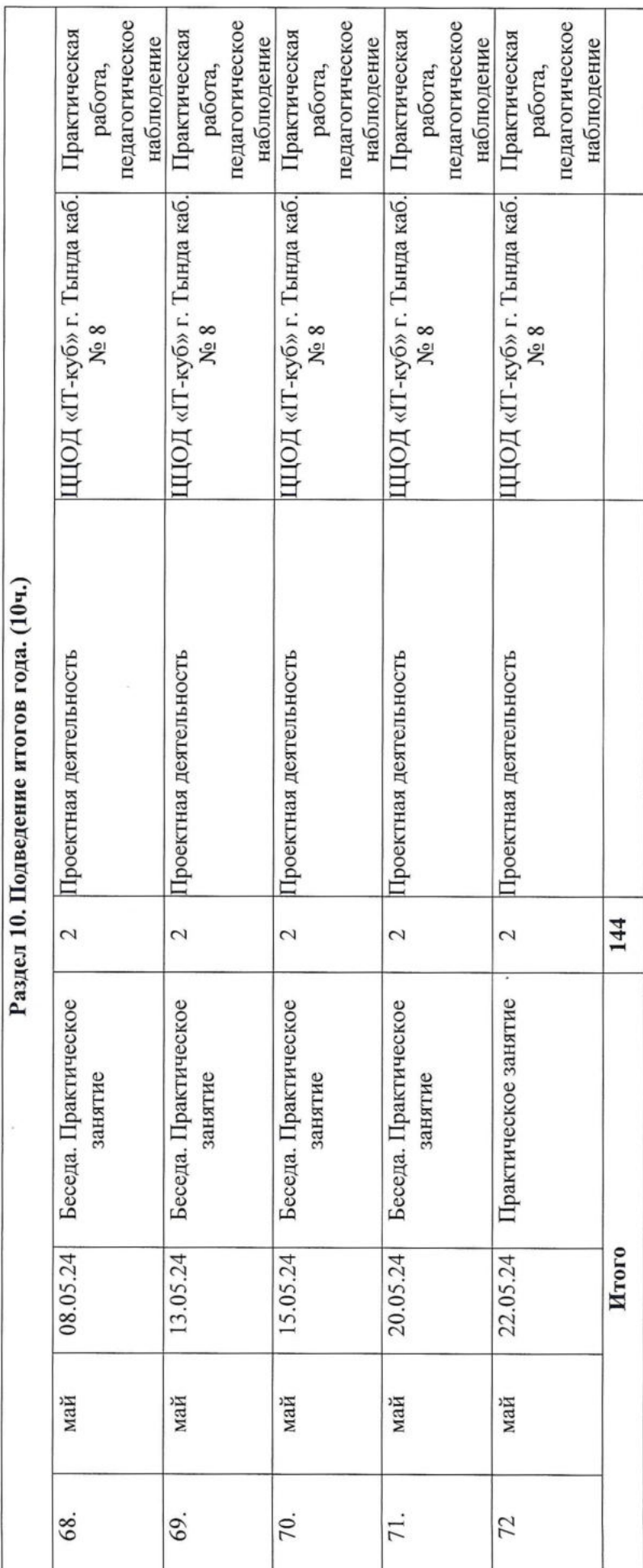

 $\mathbf{A}^{(1)}$  and  $\mathbf{A}^{(2)}$  $\label{eq:4} \mathcal{L}_{\mathcal{E}}$ 

 $\frac{1}{2}$